## **After-sale instructions**

1、Please refer to the real product, the manual is for reference only.

- 2、The product is updated in real time,it shall upgrade without prior notice, please go to the official website for query.
- 3、The manual contains the basic function description of the product, please check the operation.
- 4、If there is any problem when using the camera, please contact the supplier or company in time.

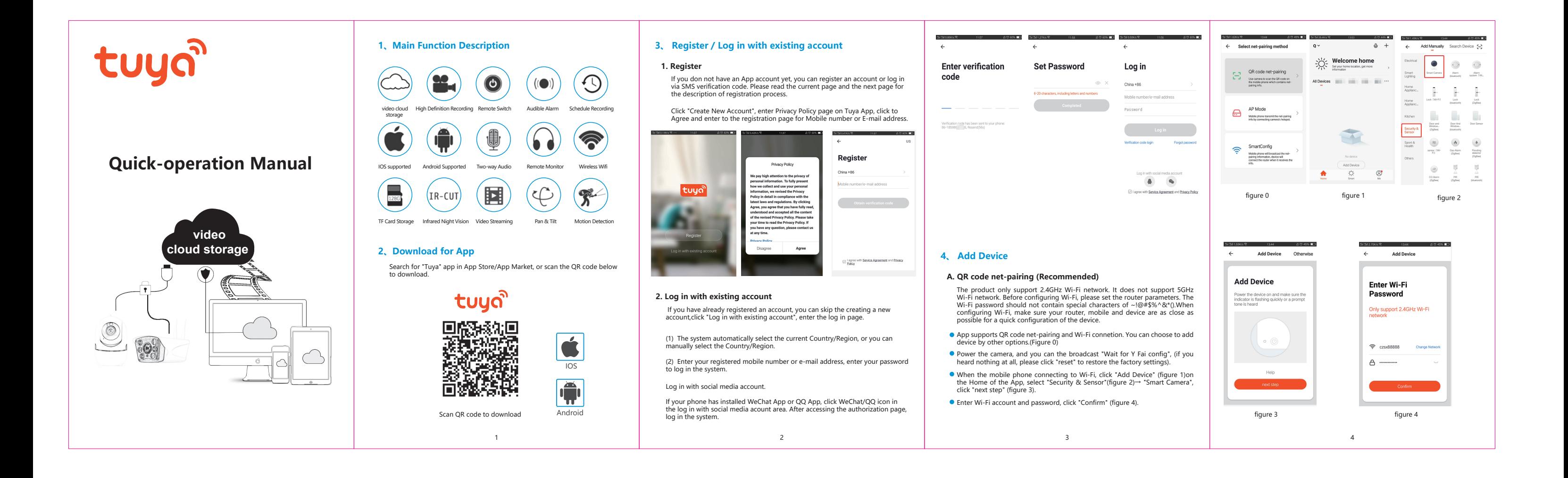

5、We have tried our best to ensure the comprehensive and accurate manualcontent. But there may still be deviation from the actual situation. If there are any questions or disputes, please refer to the final interpretation of the company.

6、If you do not follow the instruction manual, any loss caused by it will be borne by yourself.

**This manual is suitable for consumer products.**

Instructions for warranty

Warranty period: A year. This warranty card is applicable to the series of products you purchased by our company. In order to better serve you, please take good care of this card.

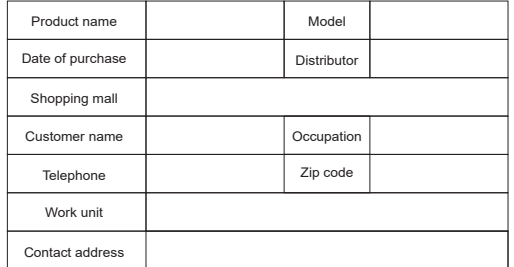

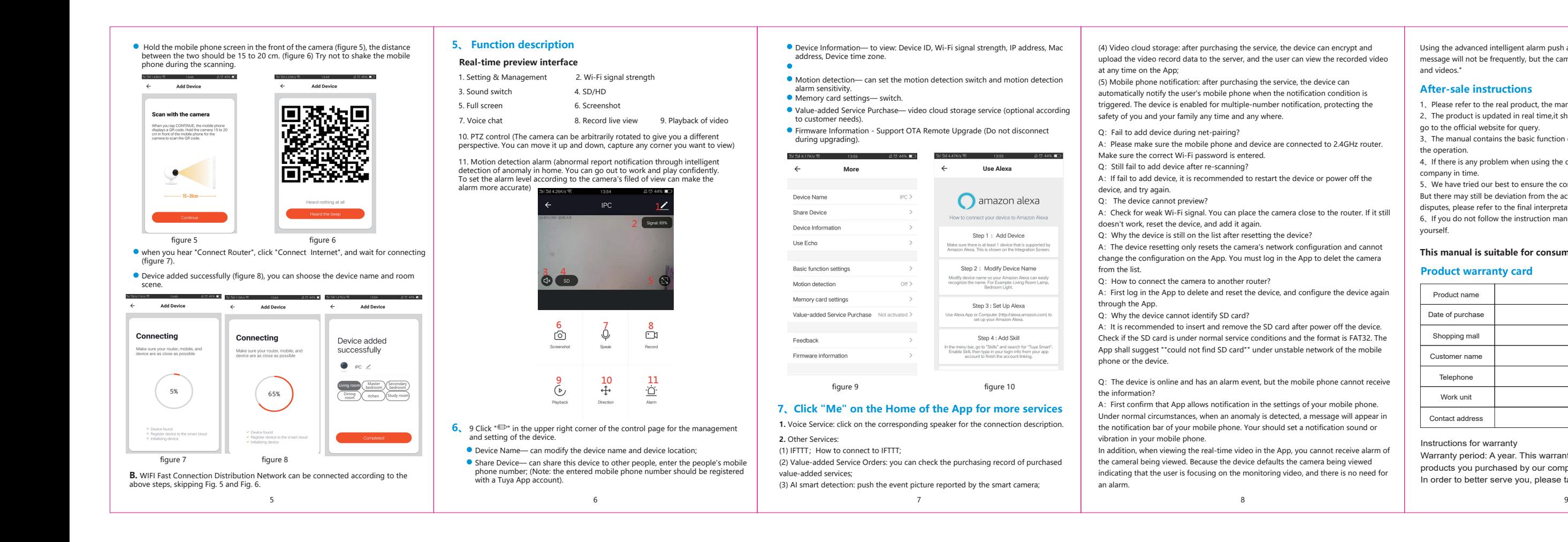

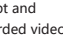

## **Product warranty card**

Using the advanced intelligent alarm push algorithm to ensure that the alarm message will not be frequently, but the camera will record all the alarm messages and videos."